Adobe Photoshop 2020 Mem Patch Free Download

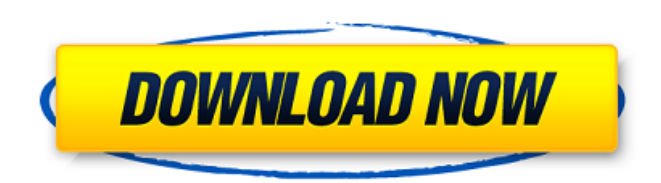

### **Adobe Photoshop 2020 Activator [32|64bit]**

How to Use Photoshop Navigate the Menu Bar The menu bar is used to navigate Photoshop and find the various tools. To access the menu bar, press the Command or Ctrl key and the letter L on the keyboard. The menu bar is located on the bottom right side of the window, and is separated into categories. Most of the menu commands are for editing, but the rest of the menu contains some other useful features. Photoshop's Editing Menu The following list explains the most common menu commands found in Photoshop. Undo - The menu command Undo enables the user to undo any changes made to an image using the Transform, Layers, Select, Levels and other tools. If you change an image in a way that you don't want to undo, you can overwrite an image. Simply select Image > Reload. Undo and Redo - The menu command Undo enables the user to undo most changes made to an image using the Transform, Layers, Select, Levels and other tools. Unfortunately, it does not allow users to redo a previous operation. Undo with Selection - The menu command Undo enables the user to undo all changes made to an image using the Layers and other tools. The Undo with Selection command allows the user to work with a selected area only, rather than the entire image. Redo - The menu command Redo enables the user to redo previous changes using the Transform, Layers, Select, Levels and other tools. If the user changes an image in a way that they don't want to redo, they can select and overwrite the image. Redo with Selection - The menu command Redo enables the user to redo only the changes made to the selected area using the Layers and other tools. The Redo with Selection command is useful if you don't want to redo the changes that were made to an entire image. Cut - The menu command Cut enables the user to cut or copy an image to a new location. It can also remove an image from an existing location. Copy - The menu command Copy enables the user to duplicate an image to a new location. Paste - The menu command Paste enables the user to paste an image into an existing location. It can also replace an image that is in an existing location with a duplicate. Fill - The menu command Fill enables the user to change the color of an image to a

### **Adobe Photoshop 2020 Crack+ X64**

Like it? Please give us a thumbs up and comment below! If you have a suggestion on how to make the articles better, please add it to the comments section. To provide more information and earn more reward points, check out the FAQ section on the top. Free Download Adobe Photoshop Download Adobe Photoshop 32-bit/ 64-bit Latest version: Photoshop CC 2015, Photoshop CS6 | Photoshop Elements 10 | Photoshop CS5 | Photoshop CS4 | Photoshop

CC 2017 | Photoshop CS5.5 | Photoshop CC 2014 | Photoshop CS5.5 | Photoshop CC 2019 for Mac | Photoshop CC 2017 for Mac. Free Download Adobe Photoshop CC Free Download Adobe Photoshop CS6 | Photoshop CS5 | Photoshop CS4 Free Download Adobe Photoshop CC 2019 | Adobe Photoshop CS6 | Photoshop CS5 | Photoshop CS4 | Adobe Photoshop CC 2017 | Adobe Photoshop CC 2016 for Mac | Photoshop CC 2017 for Mac | Photoshop CC 2015 for Mac. Free Download Adobe Photoshop CC 2017 | Adobe Photoshop CC 2016 | Photoshop CC 2015 | Adobe Photoshop CC 2014 | Adobe Photoshop CC 2013 for Mac | Photoshop CC 2013 | Adobe Photoshop CC 2013. Free Download Adobe Photoshop CC 2018 for Mac | Adobe Photoshop CC 2017 | Adobe Photoshop CC 2016 | Adobe Photoshop CC 2015 | Adobe Photoshop CC 2014 | Photoshop CC 2013 | Photoshop CC 2012 Open: 2012-2017; 2020-2023 Open: 2016-2020 Open: 2014-2019; 2020-2023 Open: 2013-2019; 2020-2023 | Open: 2014-2019; 2020-2023 Open: 2012-2019; 2020-2023 | Open: 2013-2019; 2020-2023. Open: 2020-2023 Open: 2012-2019. Open: 2020-2023 Free Download Adobe Photoshop CC 2019 for Windows | Adobe Photoshop CC 2017 | Adobe Photoshop CC 2016 | Adobe Photoshop CC 2015 | Adobe Photoshop CC 2014 | Adobe Photoshop CC 2013 | Adobe Photoshop CC 2012 | Preview Free Download Adobe Photoshop CC 2019 for Windows | Preview Free Download Adobe Photoshop CC 2017 | Adobe Photoshop CC 2016 | Preview | Free Download | Preview Latest Version: Photoshop CC 2019 | Photoshop CC 2017 | Photoshop CC 2016 | Photoshop CC 2015 | Photoshop CC 2014 | Photoshop CC 2013 | Photoshop CC 2013. Free Download Adobe Photoshop CC 2020 388ed7b0c7

# **Adobe Photoshop 2020 Activation Key [March-2022]**

GLOBAL PLAYERS Our Partners Ocotillo Water Company (RRC) is a diversified public water utility that serves over 160,000 customers in Southern California. OWC is the largest public water utility in the nation, providing more than 23 billion gallons of water annually. Water is the lifeblood of our world, and no one knows that better than us. We are committed to conserving water resources, providing a safe water supply, and promoting responsible water use. With a project backlog of over \$6 million, Santa Barbara Water Reclamation District (SBWSD) is California's largest district. SBWSD has nearly 1,000 employees and has delivered a wide range of water treatment services to the Santa Barbara region since 1976. Support Looking for more information on a project or materials? Need help deciding on treatment or control technologies? Contact us today at info@dearden.com or 805-877-6230. Our Mission The Dearden & Dearden International Group team serves the technical and financial needs of a broad range of large and small water utilities around the world. We partner with them to deliver the best services, and build long-term relationships for a new generation of water utilities to sustainably solve their most important water challenges.Argentina Will Consider Petrobras' Offer for Punta y Largo Argentina will consider purchasing the Punta y Largo oil field (pictured) through which Petrobras will develop the Vaca Muerta shale field, Brazil's energy minister said this week. In April, the company submitted a \$3.7 billion offer for the field, larger than the recently merged Andrade Gutierrez and Oil Combustion's \$3.3 billion bid for the field. Luiz Paulo Ferreira, Brazil's minister of energy, said on Friday that Argentina is considering the offer due to its "importance" in terms of the country's energy market, Petroleum Newsreported. In April, the company submitted a \$3.7 billion offer for the field, larger than the recently merged Andrade Gutierrez and Oil Combustion's \$3.3 billion bid for the field. "The goal is not only to satisfy the demand, it is also to plan to be profitable and work with respect to environmental issues in the future," Ferreira said. "We are currently starting to analyze the documents and the various alternatives before putting a final offer together. Once a

### **What's New In Adobe Photoshop 2020?**

Q: Should I remove complex SELECT queries from my view I'm working on a web app where after a user chooses a custom option from a collection of choices, a model is updated and the view is re-written. The model changes many fields, and many of the fields that do not change are not even displayed to the user and are simply view-bound. I've been refactoring my view code to eliminate the looping that is done to cycle through all the columns, and it has greatly improved the performance of the page. However, I started to think about the possibility that there may be some way that I can write this code to minimize the query without having to store all the columns that are not changed. For example, I might write something like this: select name as ContentType, column1, column2, column3 from model table where id=1 But that would change the display which would require an update of the display data source. Is there a way to write this looping statement in a way that would not have to be fully re-written even if a certain field is changed? A: You may want to check out the Descendant Selector Descendant Selector - With the Descendant Selector you can easily change any element in a view with one statement. Also, according to this article, it is possible to implement a hook into the select query and do the changes to the view itself, on the fly. Q: C# Code analysis - build error I am trying to upgrade my C# code from.02 to.05. I have some build errors in this code as well as "The modifier is already defined" errors. What I am trying to do is create a new object of a previous class which was declared in a first-run of the program. I've tried to use the suggestions of Google as well as these topics on StackOverflow From this SO thread it says to disable the option "Analyze Literals" and then I tried turning it on again without any luck. The closest solution I can find is this, however, this forum thread states that this is a known bug and it should be disabled. However, I am still getting the error: The modifier is already defined I have looked into both of these and I

## **System Requirements For Adobe Photoshop 2020:**

Mac or PC: OS X 10.4 or later Windows 7 or later Free downloadable version available Buy the full version Install Notes: All Mac users need to purchase and install the Full Version, not the Free Version. A semi-circle of green will be drawn at the center of the screen when the game is installed and running. To run the Free Version, simply exit the purchased version and play. To play the purchased version, quit the purchased version and launch the unpurchased version

https://tecunosc.ro/upload/files/2022/07/qYuCF4qWERsBhuHGkLAO\_05\_1402155f913e4e3b338bf1a7026ddf91\_file. [pdf](https://tecunosc.ro/upload/files/2022/07/qYuCF4qWERsBhuHGkLAQ_05_1402155f913e4e3b338bf1a7026ddf91_file.pdf) <https://wakelet.com/wake/rYKbKI3LirsgAtW86wMHM> <http://freemall.jp/photoshop-2022-serial-number-lifetime-activation-code-win-mac-updated.html> <https://duolife.academy/adobe-photoshop-cc-2018-version-19-activation-code-with-keygen-for-windows/> [http://www.male-blog.com/2022/07/04/adobe-photoshop-2022-version-23-0-1-serial-number-and-product-key](http://www.male-blog.com/2022/07/04/adobe-photoshop-2022-version-23-0-1-serial-number-and-product-key-crack-2022/)[crack-2022/](http://www.male-blog.com/2022/07/04/adobe-photoshop-2022-version-23-0-1-serial-number-and-product-key-crack-2022/) <https://englishskills.org/blog/index.php?entryid=4169> [https://attitude.ferttil.com/upload/files/2022/07/SNYBZtYpxgIpf6YRnPvQ\\_05\\_1402155f913e4e3b338bf1a7026ddf91\\_](https://attitude.ferttil.com/upload/files/2022/07/SNYBZtYpxgIpf6YRnPvQ_05_1402155f913e4e3b338bf1a7026ddf91_file.pdf) [file.pdf](https://attitude.ferttil.com/upload/files/2022/07/SNYBZtYpxgIpf6YRnPvQ_05_1402155f913e4e3b338bf1a7026ddf91_file.pdf) [https://mybigpharmacy.com/wp-content/uploads/2022/07/Photoshop\\_CC\\_2018.pdf](https://mybigpharmacy.com/wp-content/uploads/2022/07/Photoshop_CC_2018.pdf) <https://www.mcenteegolf.com/sites/default/files/webform/cerlon618.pdf> https://justproms.com/upload/files/2022/07/pNFGODBIgtMu8HOYlQui\_05\_7f7e913c0b528af38b1c773f810fa882\_file. [pdf](https://justproms.com/upload/files/2022/07/pNFGODBIgtMu8HQYlQui_05_7f7e913c0b528af38b1c773f810fa882_file.pdf) <https://nsn.asia/2022/07/05/photoshop-2021-patch-full-version-download/> [https://www.franklinnh.org/sites/g/files/vyhlif601/f/uploads/the\\_city\\_of\\_franklin\\_has\\_established\\_a\\_mechanism\\_for\\_t](https://www.franklinnh.org/sites/g/files/vyhlif601/f/uploads/the_city_of_franklin_has_established_a_mechanism_for_the_filing_of_requests_and_complaints_0.pdf) [he\\_filing\\_of\\_requests\\_and\\_complaints\\_0.pdf](https://www.franklinnh.org/sites/g/files/vyhlif601/f/uploads/the_city_of_franklin_has_established_a_mechanism_for_the_filing_of_requests_and_complaints_0.pdf) <http://weedcottage.online/?p=95598> <https://ig-link.com/photoshop-2020-serial-number-with-license-key/> [https://www.henniker.org/sites/g/files/vyhlif5391/f/uploads/7\\_henniker\\_helps.pdf](https://www.henniker.org/sites/g/files/vyhlif5391/f/uploads/7_henniker_helps.pdf) <https://delicatica.ru/2022/07/05/adobe-photoshop-with-license-key-download-x64-2022/> <https://www.physics.uci.edu/system/files/webform/Photoshop-2020.pdf> [https://www.cbdxpress.eu/wp-content/uploads/Photoshop\\_2021\\_Version\\_2241-1.pdf](https://www.cbdxpress.eu/wp-content/uploads/Photoshop_2021_Version_2241-1.pdf) <http://adomemorial.com/2022/07/05/adobe-photoshop-cc-2018-version-19-keygenerator/> <https://www.suvcars.com/advert/adobe-photoshop-2022-with-license-key-2022-latest/> [https://cineafrica.net/adobe-photoshop-2022-version-23-2-serial-number-and-product-key-crack-activation-key](https://cineafrica.net/adobe-photoshop-2022-version-23-2-serial-number-and-product-key-crack-activation-key-free-3264bit-latest-2022/)[free-3264bit-latest-2022/](https://cineafrica.net/adobe-photoshop-2022-version-23-2-serial-number-and-product-key-crack-activation-key-free-3264bit-latest-2022/) <https://sauvage-atelier.com/advert/photoshop-cc-2015-version-16-keygen-crack-serial-key-latest/> https://himoin.com/upload/files/2022/07/DIqlSYCh51dYmUYTknYF\_05\_426e62a4c471267a9613cd469e37b435\_file.p [df](https://himoin.com/upload/files/2022/07/DJqlSYCh51dYmUYTknYF_05_426e62a4c471267a9613cd469e37b435_file.pdf) <https://croatiansincleveland.com/wp-content/uploads/2022/07/thedaro.pdf> <https://foodonate.ch/wp-content/uploads/2022/07/phyxyme.pdf> <https://sanditcorp.com/blog/index.php?entryid=4113> <https://www.agg-net.com/files/aggnet/webform/sanolia963.pdf> <https://www.cakeresume.com/portfolios/photoshop-2022-version-23-full-product-key-pc-wi> <https://www.theblender.it/photoshop-cs4-hack-free-pc-windows/> <https://studygoodenglish.com/course/blog/index.php?entryid=3034>